# **QUA de HB9F www.hb9f.ch**

**Journal der Union Schweizerischer Kurzwellen Amateure Sektion Bern**

**39. Jahrgang, Nummer 4, November 2004**

# **Peilmeisterschaft**

**Bericht der Sektionsmeisterschaft 2004 im Peilen**

# **Frequenzeingabe für Icom und Yaesu Geräte**

**Bausatz von Roland Elmiger, HB9GAA**

# **Kosmos Radiomann**

**70 Jahre Radiomann, Jubiläumsausgabe**

# **Abschied von Schweizer Radio International**

**Die sogenannte "Schweizer Stimme in der Welt" verstummt für immer**

# **SWISSLOG**

**Präsentation durch den Entwickler Walter Baur, HB9BJS**

# **Inhalt**

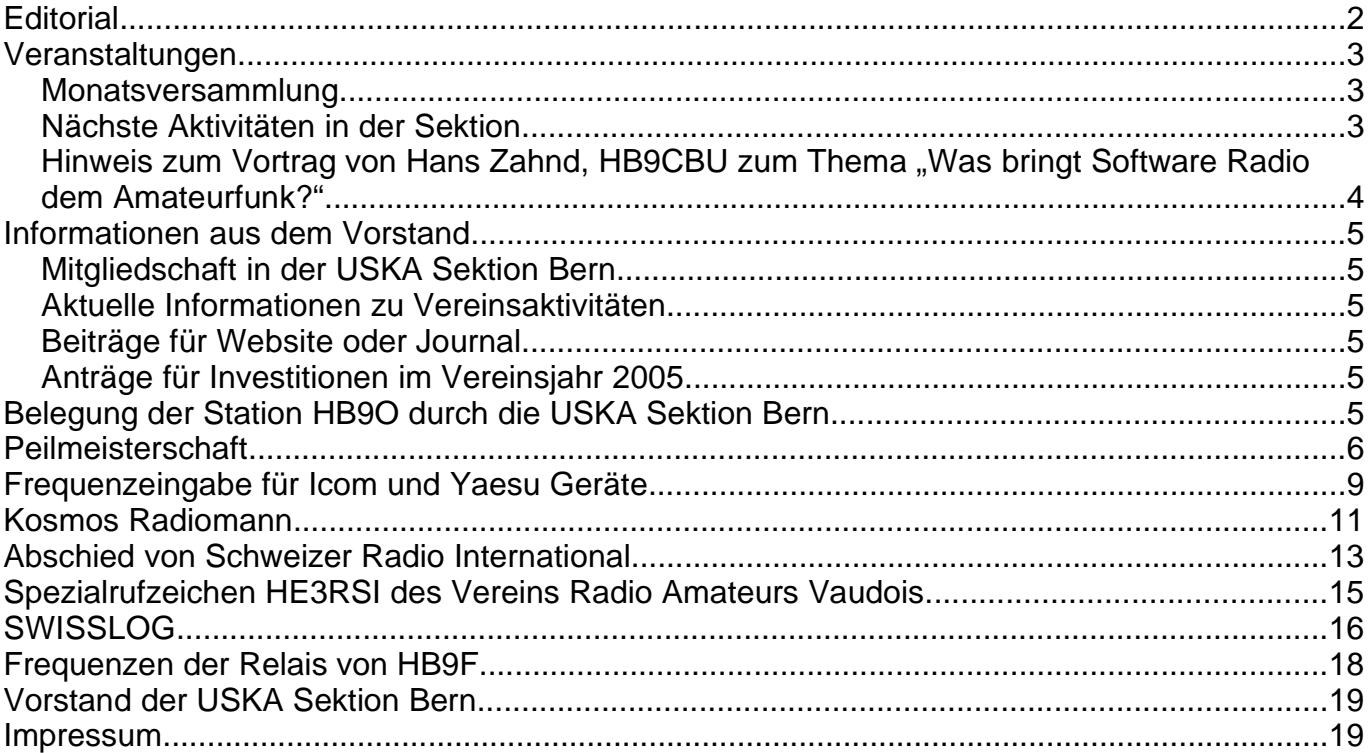

# **Editorial**

Liebe YLs und OMs

Das Jahr 2004 geht bereits seinem Ende entgegen, dasselbe Schicksal — jedoch in definitiver Form — ereilte Schweizer Radio International (SRI) bereits vor dem Jahresende. Wie Sie möglicherweise mitbekommen haben, hat SRI am 30. Oktober 2004 den Betrieb des Kurzwellendienstes vollständig eingestellt. Das Sparprogramm des Bundes versetzte dem teuren Kurzwellendienst den Gnadenstoss. Ein Entscheid der nicht unumstritten war. Die Meinungen gingen weit auseinander, nicht zuletzt deshalb, weil bei SRI kein Umstieg auf DRM verfolgt wurde, sondern man sich künftig ganz auf die multimediale, neunsprachige Internet-Plattform konzentrieren wird. Wer schon mal im Ausland war, weiss, dass das Internet lange nicht überall so verbreitet und günstig zugänglich ist, wie bei uns in Westeuropa. Gerade hier lag die Stärke des Kurzwellendienstes von SRI: Mit einem einfachen Radioempfänger irgendwo auf der Erde die Nachrichten aus der Schweiz empfangen. Eigentlich genial, zumindest aus Sicht eines Radio Amateurs. Die Geschichte des Kurzwellendienstes von Schweizer Radio International können Sie in diesem "QUA de HB9F" mitverfolgen. Vielleicht geht es Ihnen so wie mir: Irgend etwas fehlt mir zukünftig! Nun, wir werden damit leben lernen.

best 73 es happy xmas

Ihr

STRUB FOOL, HB9DTN

Lorenz Born, HB9DTN

# **Veranstaltungen**

#### **Monatsversammlung**

Die Monatsversammlung findet immer am letzten Mittwoch des Monats in der Saal- und Freizeitanlage, Radiostrasse 21 + 23, 3053 Münchenbuchsee statt.

#### **Nächste Aktivitäten in der Sektion**

Zusammengestellt sind alle Aktivitäten die bis zum Redaktionsschluss am 20. Mai 2004 bekannt waren.

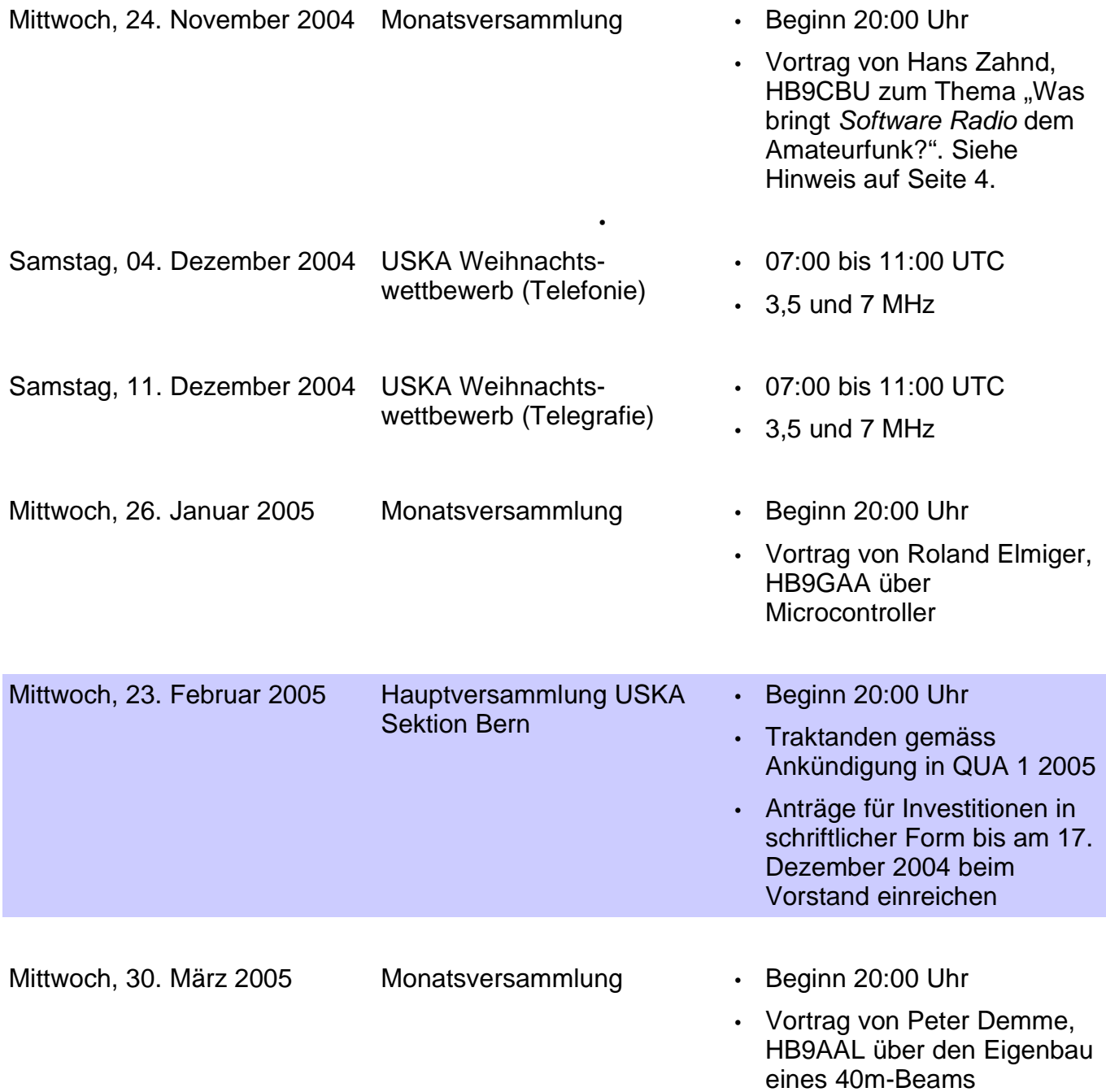

Samstag, 23. April 2005 und Sonntag, 24. April 2005

Helvetia-Contest Samstag 13:00 UTC bis Sonntag 13:00 UTC

• Teilnahme der Sektion Bern HB9F vom Standort von Peter Demme, HB9AAL

Die aktuellsten Termine sind auf der Homepage von HB9F unter der URL http://www.hb9f.ch zu finden.

#### **Hinweis zum** Vortrag von Hans Zahnd, HB9CBU *zum* Thema, Was bringt **Software Radio dem Amateurfunk?"**

Hans Zahnd, HB9CBU wird über die neuen Möglichkeiten orientieren, welche mit der Software Radio- Technologie realisierbar werden. Dabei kommen folgende Themen zur Sprache:

- Mehrkanal-Empfänger
- Sprachkompressoren
- fixe Antennengruppen mit veränderbarer Richtcharakteristik adaptive Antennen
- hochlineare Endstufen, dank adaptiver Vorverzerrung
- digitale Sprachübertragung in hoher Qualität mit Schmalband-DRM

Am Schluss wird Hans Zahnd, HB9CBU sein Entwicklungsprojekt ADAT2 vorstellen.

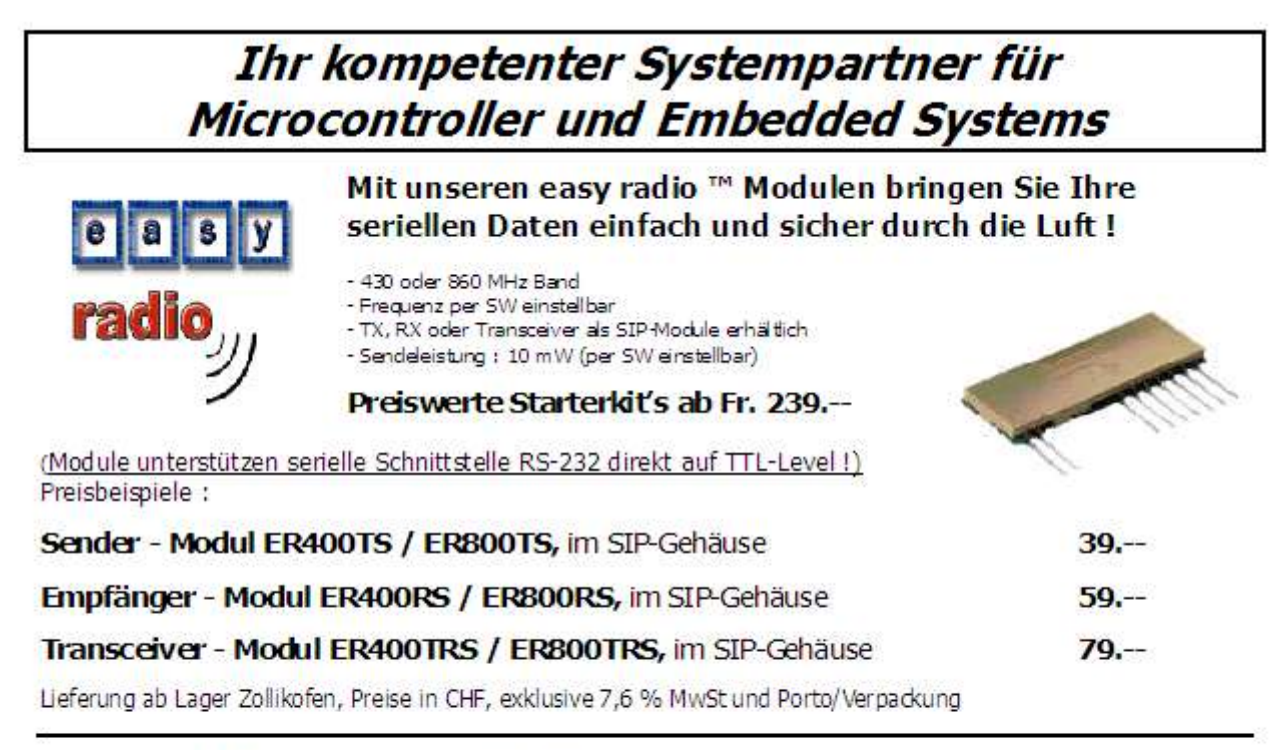

Meielenfeldweg 10, CH - 3052 Zollikofen Tel. 031 / 914 08 08 FAX 031 / 914 08 00 EMail: info@csdag.ch INTERNET: http://www.csdag.ch COMPUTER SOLUTIONS DEVELOPMENT

Wir informieren oder dokumentieren Sie gerne näher.

HB9MON / 2003-11-05

# **Informationen aus dem Vorstand**

#### **Mitgliedschaft in der USKA Sektion Bern**

Interessieren Sie sich für eine Mitgliedschaft in der USKA Sektion Bern? Falls Sie sich als aktiver Amateurfunker oder nach längerer Pause wieder mit der Funktechnik betätigen wollen und den Kontakt zu Gleichgesinnten suchen, setzen sich mit dem Präsidenten oder dem Sekretär in Verbindung.

#### **Aktuelle Informationen zu Vereinsaktivitäten**

Kurzfristige Änderungen der im "QUA de HB9F" publizierten Aktivitäten sind nicht auszuschliessen. Deshalb sind auf unserer Website mit der URL http://www.hb9f.ch unter den Rubriken "Aktuell" oder "Anlässe" Informationen über die aktuellen und kurzfristig geplanten Vereinsaktivitäten zu finden.

#### **Beiträge für Website oder Journal**

Bitte Beiträge an unseren Präsidenten Gerhard Badertscher, HB9ADF senden. Diese werden anschliessend an die verantwortlichen Vorstandsmitglieder weitergeleitet. Entwurf oder vollständiger Bericht für das Journal "QUA de HB9F" an Redaktor Lorenz Born, HB9DTN senden. Wir bitten bei der Erarbeitung umfangreicher Beiträge für das Journal "QUA de HB9F" um Rücksprache mit dem Redaktor. Wenn Sie Ihre Texte mit einem PC oder Macintosh erstellen, senden Sie uns bitte neben einem Kontrollausdruck den Text auf Diskette (ASCII oder RTF und Datei des Textsystems).

#### **Anträge für Investitionen im Vereinsjahr 2005**

Anträge für Investitionen im Rahmen der USKA Sektion Bern können durch Vereinsmitglieder in schriftlicher Form bis am 17. Dezember 2004 beim Präsidenten oder einem Vorstandsmitglied eingereicht werden.

### **Belegung der Station HB9O durch die USKA Sektion Bern**

Die unten stehende Tabelle enthält die Einsatztage für das Jahr 2005. Interessenten für einen Einsatz als Operateur auf der Station HB9O im Verkehrshaus in Luzern melden sich bei Werner Bopp, HB9KC.

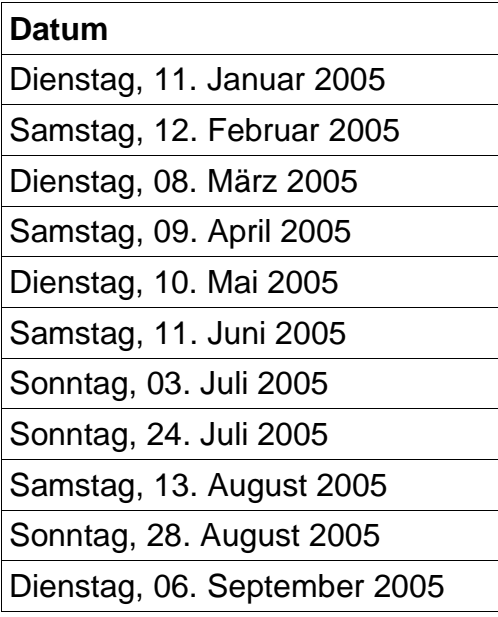

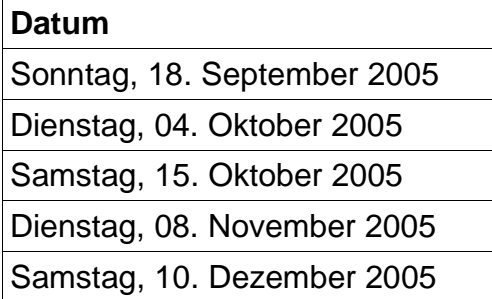

Werner Bopp, HB9KC Postfach 276 3073 Gümligen Telefon 031 951 27 85

Die Eintrittskarte mit Gutscheinen für ein gutes Mittagessen und die Reisespesen, werden umgehend zugestellt.

Allen beteiligten Operateuren besten Dank für Euren Einsatz!

73 de Werner Bopp, HB9KC

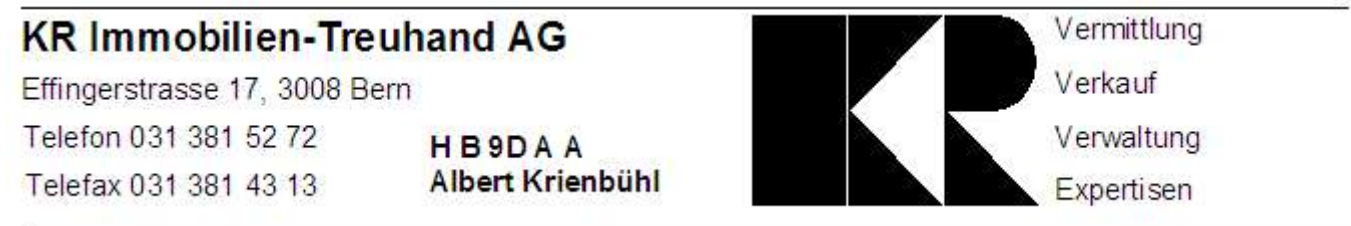

### **Peilmeisterschaft**

Beitrag von Walter Zbinden, HB9DSW

Die Peilmeisterschaft der Sektion Bern "HB9F" wurde am Samstag, 11.Oktober 2004 durchgeführt. Am Samstagmorgen wurde der Parcours im Wald zwischen Meikirch und Frienisberg durch Georg, HB9DNF und Walter, HB9DSW vorbereitet (Strecke siehe Abbildung 1).

Das Wetter spielte zum Glück auch einigermassen mit. Am Morgen hat sich sogar die Sonne durch den Nebel getraut, aber leider nur bis kurz nach dem Mittag. Anschliessend wurde es wettermässig leider ein bisschen ungemütlich, neblig und feucht.

Schon vor dem Mittag trafen die ersten Teilnehmer bei der Jägerhütte ein. Mit der Unterstützung von Kurt, HB9AOO, welcher trockenes Holz organisierte gelang es Georg, HB9DNF ein mittelgrosses Feuer — er ist zum Glück bei der Feuerwehr — zu entfachen. Da zu einem Feuer im Wald bei einer Jagdhütte auch etwas zum Grillieren gehört, hatte sich Hansueli, HB9BSP noch auf die Jagd nach Servelatwürste begeben, welche vor allem in Metzgereien anzutreffen sind. Im Namen des OK, d.h. Georg, HB9DNF und Walter, HB9DSW (hi), möchte ich allen Teilnehmern und Besucher danken und hoffe, dass alle Spass und Freude am Parcours hatten.

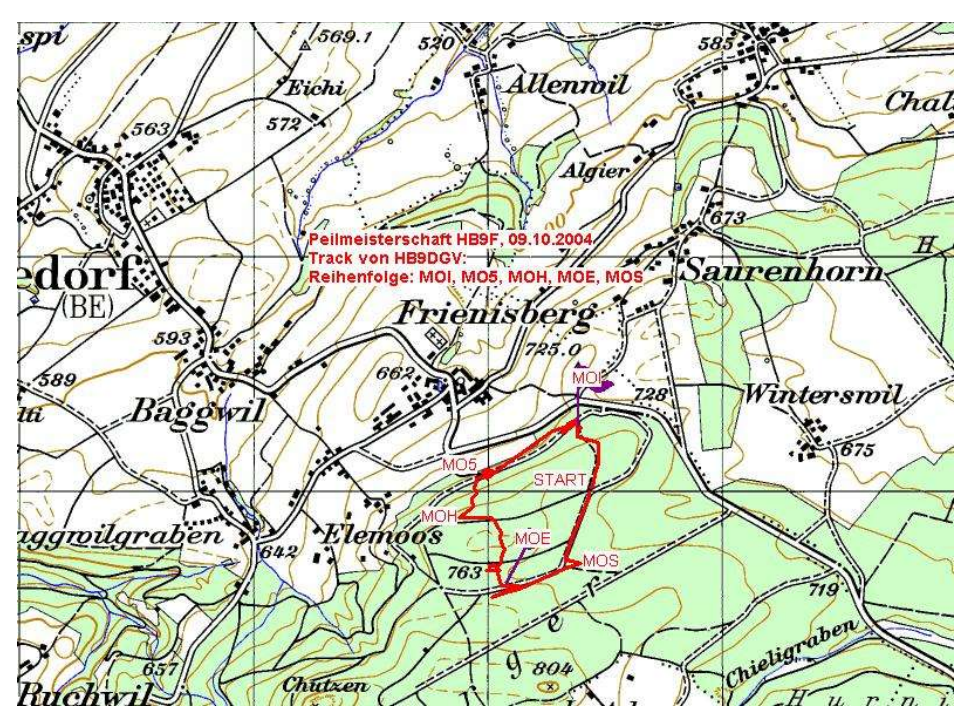

Ebenfalls herzlichen Dank an Roland, HB9GAA, der leider selber nicht teilnehmen konnte, für das zur Verfügung stellen seiner Fuchssender. Diese haben die ganze Zeit perfekt funktioniert. Die Füchse sind wirklich super und haben sehr zum guten Gelingen des Anlasses beigetragen.

Nun zu der Rangliste in unten stehender Tabelle 1. Ich habe die Zeiten noch in elektronischer Form gespeichert, wenn eventuell etwas unklar ist.

Abbildung 1: Strecke der Peilmeisterschaft, aufgezeichnet von Rolf, HB9DGV

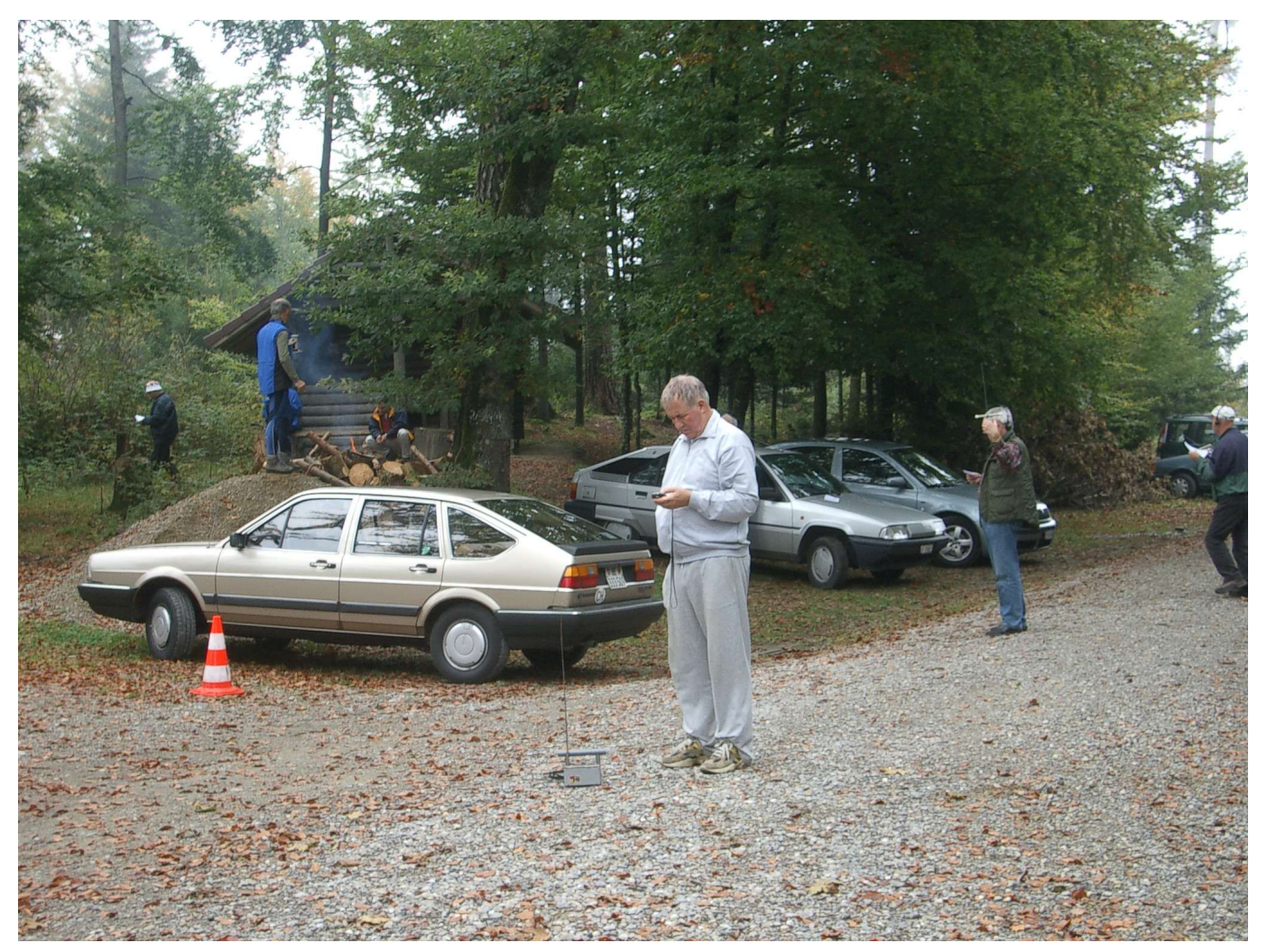

Abbildung 2: Erste Probe mit dem Peilempfänger

#### **QUA de HB9F**

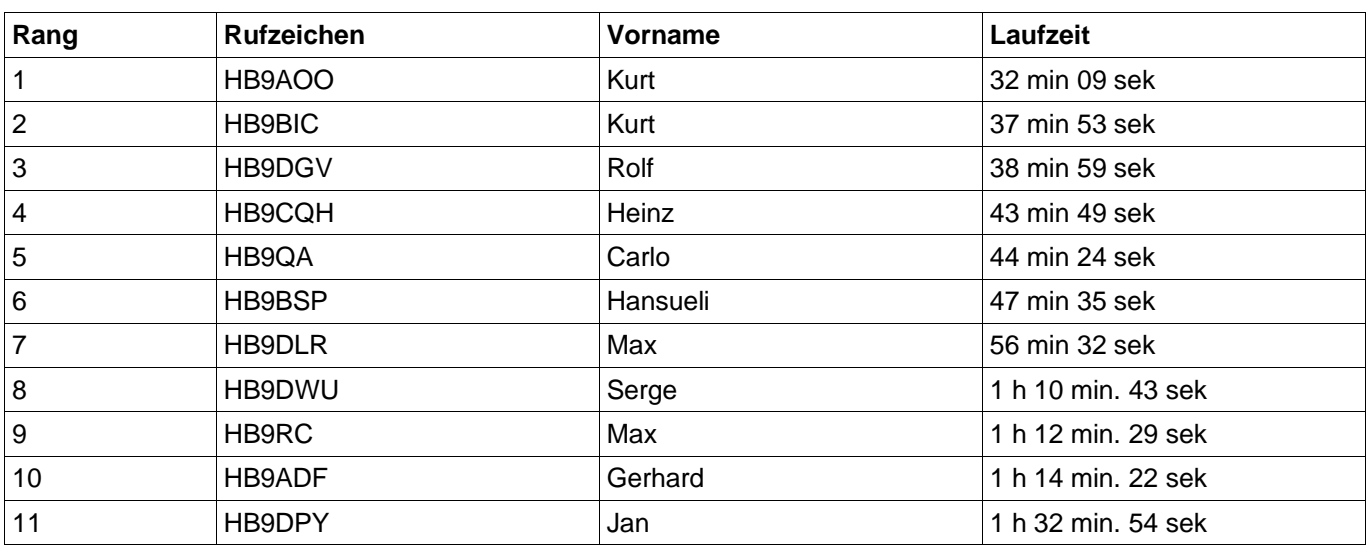

Tabelle 1: Rangliste Sektionspeilmeisterschaft 2004

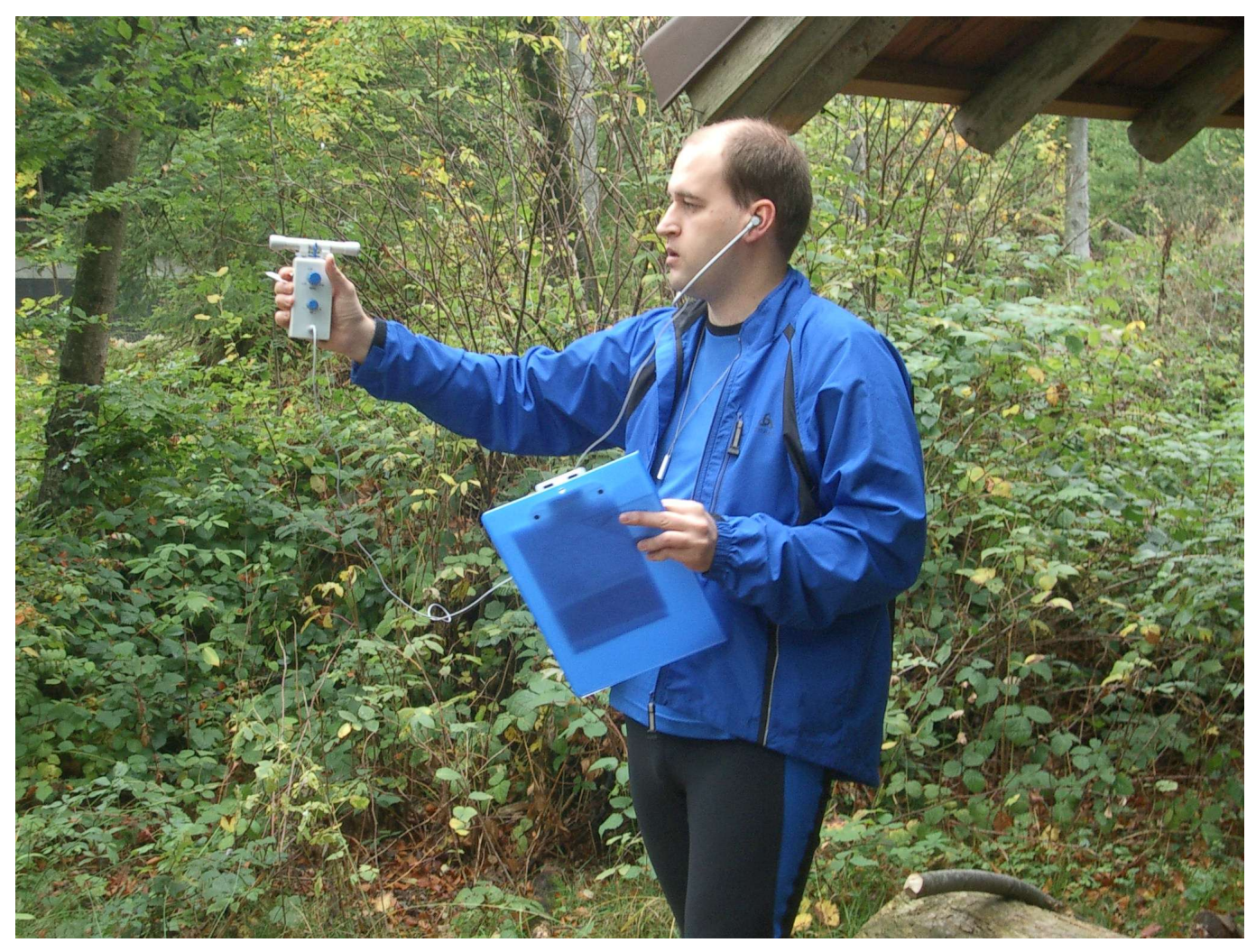

Abbildung 3: Serge, HB9DWU aus Luzern beim Einpeilen der Füchse. Er ist als Gastteilnehmer nach Bern gekommen. Er hat das Datum der Veranstaltung auf dem Internet bei der Bantigergruppe (ARDF.ch) gesehen. Serge ist aus Belgien und arbeitet im Moment im Auftrag seiner Firma in der Schweiz.

Ich gratulieren allen zu den Laufzeiten, es ist erstaunlich wie "zwäg" unsere OMs der Sektion Bern "HB9F" doch sind! Die Preisverteilung findet an der Hauptversammlung im Februar 2005 statt.

# **Frequenzeingabe für Icom und Yaesu Geräte**

Beitrag von Roland Elmiger, HB9GAA

#### **Einleitung**

Der YAESU FT-817 wie auch der IC-706 bzw. der neue IC-703 von ICOM sind sehr

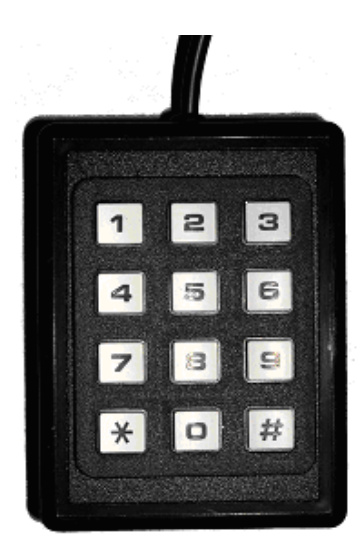

Abbildung 4: numerische **Tastatur** 

**Übersicht**

#### interessante, handliche kleine Geräte, um vom Ferien QTH oder mobil QRV zu sein. Besonders der FT-817 ist sehr klein geraten, hat trotzdem viele Funktionen integriert und überstreicht einen riesigen Frequenzbereich. Durch die stetige Verkleinerung der Geräte ist es nicht mehr möglich, alle Bedienungselemente auf der Frontplatte zu platzieren. Eine Tastatur zur direkten Frequenzeingabe fehlt meistens, und gerade diese würde bei einem Frequenzwechsel am meisten dienen.

Natürlich haben praktisch alle neuen Transceiver heute eine Computerschnittstelle, über die man die Geräte mittels PC fernsteuern kann, doch wer nimmt nebst dem Transceiver, der Antenne, den Kabeln und Batterien auch noch den Laptop mit?

Gibt es nicht eine einfachere Möglichkeit, die den schweren PC obsolet macht? Ja, mit einer an der PC Schnittstelle angeschlossenen numerischen Tastatur (siehe Abbildung 4), welche mit einem Mikrocontroller die Eingaben für das jeweilige Funkgerät aufbereitet und über die Schnittstelle den Transceiver steuert.

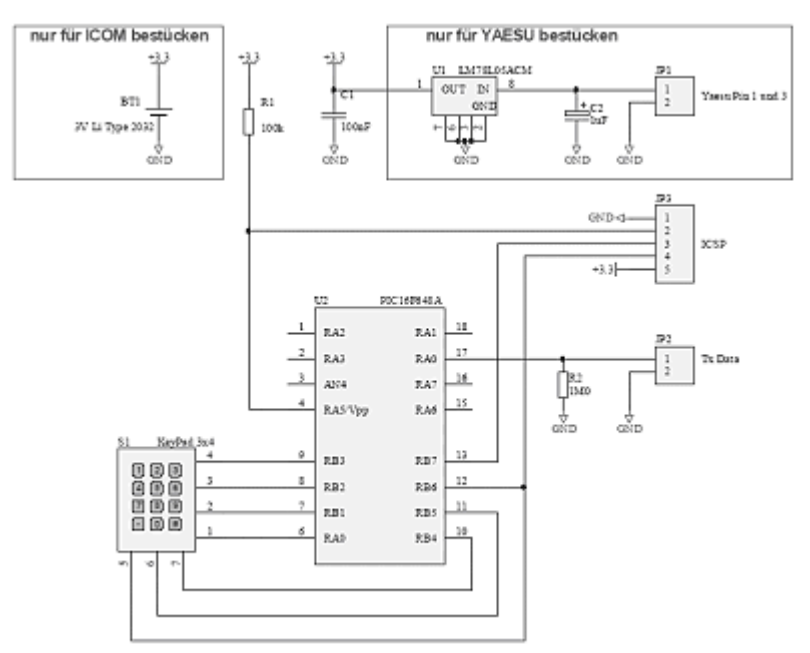

Die ganze Schaltung (siehe Abbildung 5) ist sehr einfach

Abbildung 5: Schema der Schaltung

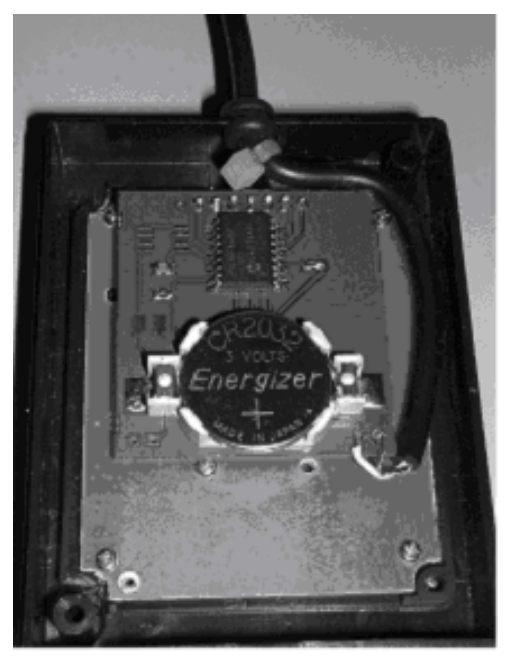

Abbildung 6: Tastatursteuerung auf einer **Platine** 

und benötigt nur ganz wenige Komponenten: ein programmierter PIC-Mikrocontroller, eine Tastatur und einige wenige passive Bauelemente. Die YAESU und ICOM Geräte benötigen keinen Pegelwandler für die RS-232 Schnittstellen, wie dies für einen PC zwingend ist, denn der PIC-Mikrocontroller kann direkt an den Transceiver angeschlossen werden. Eine Batterie zur Speisung der Tastatur ist nur für die ICOM-Version notwendig. Bei allen YAESU Geräten kann die Versorgungsspannung über die 8 polige

Steckverbindung abgenommen werden. Für einen problemlosen Aufbau befindet sich die Tastatursteuerung auf einer Platine (siehe Abbildung 6), welche fertig bestückt und getestet geliefert wird. Die Platine wird direkt mit den Anschlüssen der Tastatur verlötet und bildet so eine kompakte Einheit. Sie wird in ein kleines Kunststoffgehäuse eingebaut, bei dem ein rechteckiger Ausschnitt für die Tastatur auszuschneiden und ein kleines Loch für das Kabel zu bohren sind.

#### **Funktion**

Die Tastatur ist mit 7 Leitungen (4 Spalten und 3 Zeilen) mit dem Mikrocontroller verbunden. Diese Matrix wird vom PIC abgefragt, der Tastendruck erfasst, in die verschiedenen Ziffern umgerechnet und gespeichert. Die verschiedenen Befehle werden gerätekonform über die serielle Schnittstelle an das angeschlossene Gerät geschickt. Weil die meiste Arbeit durch die Software im Mikrocontroller geleistet wird, konnte der Hardwareaufwand auf ein Minimum reduziert werden. Wenn keine Eingaben gemacht werden "schläft" der Mikrocontroller. Er wird nur durch einen Tastendruck kurzzeitig "aufgeweckt". Dadurch braucht der Mikrocontroller kaum Strom und ein Ein-Aus-Schalter ist nicht nötig. Bei YAESU Geräten kann die Speisespannung über den 8 poligen Steckanschluss vom Gerät abgenommen und mit einen Spannungsregler auf 5V stabilisiert werden. Bei den Geräten von ICOM ist das nicht über dieselbe Steckverbindung möglich, und es braucht zum Betrieb der Tatstatur eine kleine Li-Batterie.

#### **Konfiguration**

Die Tastatur kann für verschiedene Gerätetypen konfiguriert werden. Dies ist zwingend notwendig, weil es leider keinen Standard zur Steuerung der verschiedenen Funkgeräte gibt. YAESU hat es nicht einmal fertig gebracht, diese Vereinheitlichung bei ihren eigenen Gerätefamilien durchzusetzen.

Mit den folgenden Befehlen kann z.B. die Tastatur auf ein Gerät eingestellt werden:

- \*\*817 für FT-817, FT-857, FT 897 und weitere
- \*\*100 für FT-100
- \*\*0XX für irgendein ICOM Gerät (XX ist die CI-V Adresse).

Zum Beispiel für die Adresse 46 ist \*\*046 einzugeben. Will man aber die Adresse 2E definieren muss \*\*02#5 (wobei #5 die Ziffer E darstellt) eingegeben werden.

Die Konfigurationen der Frequenzeingabetastatur muss nur einmal durchgeführt werden. Sie wird gespeichert, und auch wenn die Batterie entfernt wird, gehen die Einstellungen nicht verloren.

#### **Frequenzeingabe**

Um eine Frequenz einzugeben, muss nur die notwendige Anzahl Ziffern gedrückt werden. Zum Abschluss ist die # Taste zu drücken. Die \* Taste kann als Dezimalpunkt benutzt werden, sofern dies erforderlich ist. Die Frequenz kann entweder in kHz oder MHz eingegeben werden. Die Eingabetastatur wertet die Eingaben richtig aus.

Hier sind einige Möglichkeiten der Frequenzeingabe:

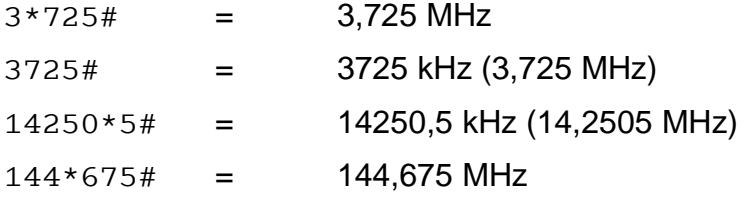

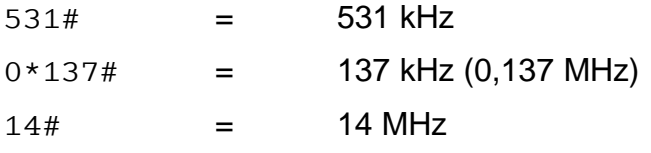

Bei jeder Frequenzeingabe wird in den Amateurbändern zur entsprechenden Frequenz eine nach Bandplan sinnvolle Betriebsart eingestellt (CW, LSB, USB oder FM).

Bei ICOM lassen sich auch die geräteinternen Speicher abrufen. Leider hat YAESU diese Funktion über die PC-Schnittstelle nicht implementiert.

#### **Materialsatz**

Ein kompletter Materialsatz, Tastatur mit getesteter Mikrocontroller-Platine, Gehäuse, Kabel und detaillierter Bedienungsanleitung, kann für CHF 65.-- 1 (inkl. MWSt.) plus CHF 8.-- Porto+ Verpackung bei Roland Elmiger, HB9GAA (hb9gaa@arrl.net oder Tel. 031 792 04 60) bestellt werden. Bei Bestellung ist die gewünschte Version, ICOM oder YAESU, anzugeben.

### **Kosmos Radiomann**

#### Beitrag von Lorenz Born, HB9DTN

Vielleicht waren auch Sie einer der stolzen Besitzer eines Kosmos Radiomann Baukastens in ihren jungen Jahren. Dieser Kosmos Baukasten erlebt nun auf die kommende Weihnachtszeit quasi eine Renaissance. Nach dem Motto: "Auf Wellenjagd mit dem neuen Radiomann und der Röhre ECC 82", wird ab November 2004 zum 70. Geburtstag des ersten Radiomanns von Kosmos eine Neuauflage lanciert. Falls Sie nach einer sinnvollen und lehrreichen Geschenkidee zu Weihnachten für ihr Göttimeitschi, ihren Göttibuben oder eines der Grosskinder suchen, wäre dies eventuell gerade das richtige.

Vielleicht können auch Sie sich an den Abbildung 7: Schaltungsaufbau mit dem ursprünglichen Kosmos Experimentierkasten "Radiomann" erinnern. Nach dem Motto

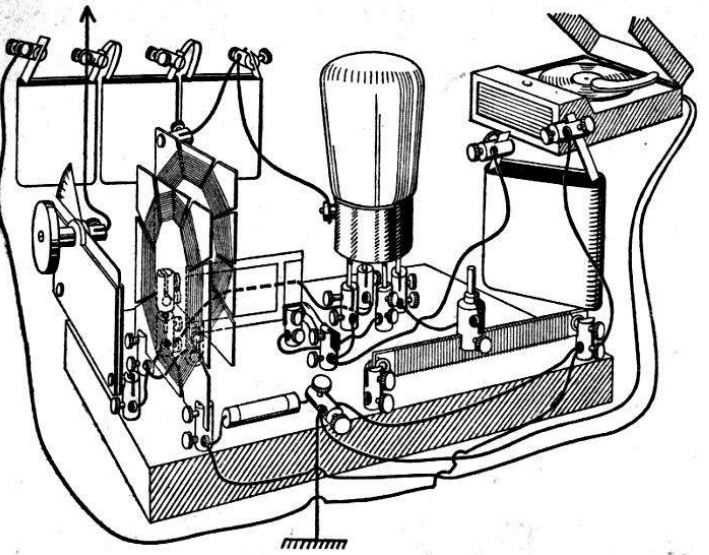

namens Radiomann

"Vom Gebirg zum Ozean, alles hört der Radiomann", wurde der legendäre Baukasten angekündigt und war hoch motivierend, trotz zum Teil recht abenteuerlich anmutender physikalischer Erklärungen. Er war für viele Jugendliche und Erwachsene ein echter Zauberkasten, der diesen ein akustisches Tor zur weiten Welt öffnete. Zur Anwendung kam beim früheren Radiomann die sogenannte Raumladegitter-Röhre DM 300 (N). Im Gegensatz zum ursprünglichen Raumladegitter-Typ DM 300 von Radiorecord war dies eine im innern Aufbau modifizierte Version ebenfalls von Radio Record, speziell für KOSMOS hergestellt. Die DM 300 (N) wurde aber stillschweigend nicht mehr als Raumladegitterröhre, sondern als gewöhnliche Tetrode geschaltet. Man hat einfach die Gitteranschlüsse beim Sockelstift und bei der Seitenschraube getauscht, was fast niemand bemerkt hatte.

Zum 70-jährigen Geburtstag des Radiomann's liegt dieser in einer Neuauflage von Kosmos immer noch mit einer Röhre vor. Besonders bestechend ist der Experimentierkasten

<sup>1</sup> CHF 60.-- für Mitglieder der USKA Sektion Bern

- durch legendäre Technik in nostalgischer Schönheit,
- als eine historische Besonderheit für Jugendliche und Erwachsene und der
- Faszination der Röhrentechnik und die Wellenjagd erleben zu können.

Im Zentrum der spannend und anschaulich beschriebenen Versuche steht ein Röhren-Audion mit Rückkopplung und 1-stufigem Niederfrequenzverstärker (siehe Abbildung 8).

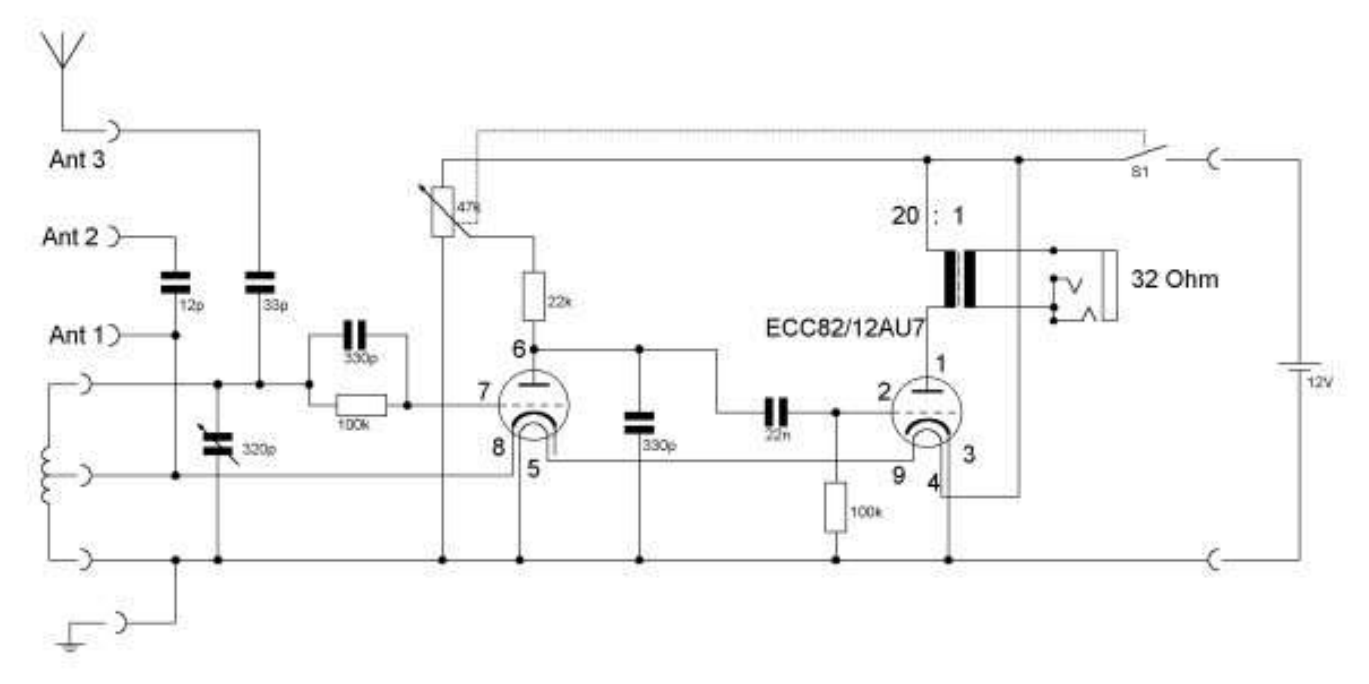

Abbildung 8: Schaltbild des neuen Kosmos Radiomann

Wie früher mit dem bekannten Radiomann kann man mit dem grossen, offenen Drehkondensator und verschiedenen Spulen auf Radiowellenjagd gehen. Mit der Mittelwellenspule hört man abends Sender aus ganz Europa ("Ganz Europa spricht zu uns"), während die Kurzwellenspule Sender aus allen Kontinenten hereinbringt. Beim neuen Radiomann werden auch Bemessungshinweise für Eigenbauspulen für verschiedenste Wellenbereiche gegeben.

Besonders romantisch und geheimnisvoll ist es, die Wellenjagd abends im dunklen Dachkämmerlein mit ausgelegter Drahtantenne durchzuführen, wenn die Röhre uns dabei mit einem warmen orangen Leuchten verzaubert.

Abbildung 9 zeigt die Verpackung des neuen Radiomann mit eingesetzter Mittelwellenspule. Zusätzlich liegt eine vorgefertigte Kurzwellenspule bei. Stark einfallende Sender können ohne Antenne gehört werden. Auf grosse Wellenjagd geht man natürlich mit einer einfachen Draht-Aussenantenne.

30 Experimente werden ausführlich beschrieben. Zum Beispiel wie mit selbstgebauten Spulen verschiedene Frequenzbereiche empfangen werden können. Ebenfalls werden die Modulationsarten AM (Radio), CW (Morsezeichen), SSB (Amateurfunk) erklärt und auch empfangen. Auf Kurzwelle (über 10 MHz) kann das Gerät als hochempfindlicher Pendelrückkoppler arbeiten.

Mit dem Kosmos-Radiomann kann man aber auch DRM<sup>2</sup> -Sender empfangen. DRM nutzt eine

<sup>2</sup> Am 16.06.2003 fiel im Rahmen der World Radiocommunication Conference 2003 (WRC 2003) der offizielle Startschuss für den Regelbetrieb von DRM, DRM, oder ausgeschrieben "Digital Radio Mondiale", ist der neue digitale Standard für weltweiten Rundfunk auf Lang-, Mittel- und Kurzwelle. Von der ITU (International Telecommunications Union) zur Einführung empfohlen und durch das IEC (International Electrotechnical

Übertragungsart mit dem Namen COFDM. Hierbei verteilt sich das digitale Signal entlang einer grossen Zahl schmalbandiger Träger, die sich innerhalb des genehmigten Sendekanals befinden. Das DRM-System ist so ausgelegt, dass die Zahl der verwendeten Träger veränderbar ist, je nachdem, ob die zur Verfügung stehende Kanalbandbreite 5, 9, 10 kHz oder jeweils ein Vielfaches dessen beträgt. In der Zukunft ist vielleicht auch die Nutzung grösserer Bandbreiten möglich. Ein traditionelles Röhren-Audion empfängt digitales Radio! Damit ist es vielseitiger als ein modernes Kurzwellenradio. Allerdings benötigst man dazu zusätzlich noch einen Computer und ein spezielles Decoderprogramm. Dazu kann beispielsweise das kostenlose Programm DREAM verwenden werden,

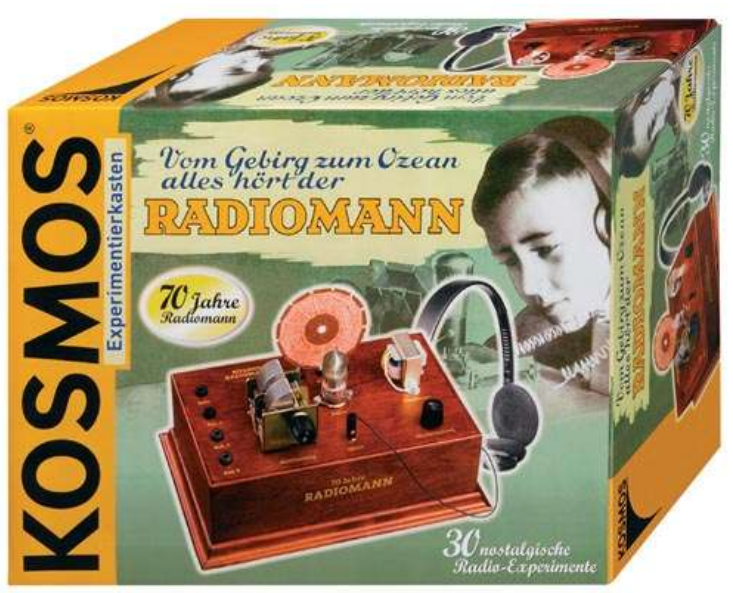

Abbildung 9: Der neue Kosmos Radiomann

welches an der Universität Darmstadt (siehe http://www.tu-darmstadt.de/fb/et/uet/drm.html) entwickelt wurde.

### **Abschied von Schweizer Radio International**

#### Jean-Michel Berthoud, swissinfo

Eine fast 70-jährige Geschichte geht zu Ende: Schweizer Radio International (SRI) stellte am Samstag, 30. Oktober 2004 um Mitternacht seine Radiosendungen über Kurzwelle und Satellit ein. Künftig informiert swissinfo/SRI auf seiner multimedialen, neunsprachigen Internet-Plattform www.swissinfo.org.

Im September 1935 ging die erste Sendung des Schweizerischen Kurzwellendienstes (KWD) – wie Schweizer Radio International damals hiess – über den Sender des Völkerbundes in Prangins.

"Unser Ziel muss die Erfassung der ganzen Welt mit mindestens einem regelmässigen Wochenprogramm bilden (...) Es gilt nicht länger zu zögern, der Schweiz einen guten Platz im Kurzwellenbande zu sichern."

So stand es geschrieben im Jahresbericht der Schweizerischen Rundfunkgesellschaft von 1935 — so hiess damals die Schweizerische Radio- und Fernsehgesellschaft (SRG).

Vorerst richtete sich das Radioprogramm an die in Europa lebende Auslandschweizer-Gemeinde.

#### **Mit Schwarzenburg nach Nord- und Südamerika**

Am Vorabend der Eröffnung der Landesausstellung 1939 in Zürich nahm der Kurzwellensender Schwarzenburg den Betrieb mit täglich einer KWD-Sendung nach Nord- und Südamerika auf. Aber nur zwei Monate später wurden die Sendeanlagen von Schwarzenburg durch einen Grossbrand zerstört.

Committee) zum internationalen Standard erklärt, wird DRM in den nächsten Jahren antreten, um nach und nach den analogen AM-Rundfunk in den Rundfunkbändern unterhalb von 30 MHz abzulösen. Für weitere Informationen über DRM (in Englisch): www.drm.org.

Ein Jahr später wurde der Betrieb wieder aufgenommen, erst mit Sendungen für Europa, 1941 dann in den drei Landessprachen, Englisch, Spanisch und

Portugiesisch sowie auch wieder für Südamerika. Nord- und Fakten

Im Vergleich zu unseren kleinen operativen Mitteln genossen wir eine recht grosse Wertschätzung.

#### **Glaubwürdige Stimme im Zweiten Weltkrieg**

Während dem Zweiten Weltkrieg entwickelte der KWD seine langdauernde Identität als neutrale und glaubwürdige Stimme in Zeiten internationaler Konflikte. Mehr als in jeder anderen historischen Periode war die Schweiz damals von Ländern isoliert, welche die gleichen Ideale und Rechtsauffassungen teilten.

"Nur die Kurzwellen-Sendungen erlauben es, in der ganzen Welt die Botschaft zu verbreiten, dass im Herzen Europas noch eine demokratische Insel existiert", schrieb Paul Borsinger, der erste KWD-Direktor, während des Zweiten Weltkriegs.

"Die 30er Jahre waren in Europa eine unruhige Zeit. Im Zweiten Weltkrieg sendeten wir als die neutrale Stimme

der Schweiz", sagt der auf Ende Jahr zurücktretende Direktor von swissinfo/SRI, Nicolas Lombard.

Die Sendungen der beiden hervorragenden Journalisten Jean-Rodolphe von Salis und René Payot seien während dieser tragischen Epoche zu den einzigen "freien Stimmen" in Kontinentaleuropa geworden. "Im Vergleich zu unseren

kleinen operativen Mitteln genossen wir eine recht grosse Wertschätzung", so Lombard.

"Im Vergleich zu unseren kleinen operativen Mitteln genossen wir eine recht grosse Wertschätzung."

• 1935: Start des Schweizer Kurzwellendienstes um Programme im Ausland verbreiten zu können. • 1939: Errichtung des 1. Kurzwellen-Zentrum in

Schwarzenburg (Kanton Bern).

• 1972: Der Kurzwellensender

Schweizer Radio International

Kurzwellensender Sottens; die Kurzwellen-Ära geht zu Ende.

Sottens wird in Betrieb

• 1978: Umbenennung in

• 2004: Einstellung des

genommen.

(SRI)

#### **Unparteiische Berichterstattung**

1946 wurde das Sprachangebot durch Esperanto erweitert. 1954 wurde die Doppelaufgabe des KW-Dienstes in der neuen Konzession für die SRG bestätigt: Nicolas Lombard, Direktor swissinfo/SRI

"Die Kurzwellen-Sendungen sollen die Verbindung zwischen Auslandschweizern und der Heimat enger gestalten und die Geltung der Schweiz im Ausland fördern."

Die neutrale Radio-Stimme der Schweiz hielt sich auch während des Kalten Krieges aufrecht. "Wir versuchten, aus der offenen, freien in die geschlossenen Gesellschaften hinein zu informieren. Es war eine Art Pionierzeit. Das war faszinierend. Dem Kurzwellendienst aus der neutralen Schweiz kam damals eine fast überdimensionale Bedeutung zu", sagt Nicolas Lombard.

#### **Das Ende des Kalten Krieges**

Am 1. August 1964 ging das arabische Programm erstmals über den Äther. 1971 wird das Sprachangebot durch Romantsch auf neun erweitert. 1978 wird der KWD in Schweizer Radio International (SRI) umbenannt.

Nach dem Fall der Berliner Mauer Ende der 80-er Jahre und dem Abbau der Spannungen zwischen Ost und West konzentrierten sich die Medien auf die nationale Berichterstattung. Die internationalen Sender gerieten in eine Identitätskrise.

Jetzt wurde plötzlich eine unserer Hauptaufgaben überflüssig. Wir mussten uns fragen, was wir

nun machen. Plötzlich stand SRI vor einer<br>neuen Herausforderung: "Jetzt wurde neuen Herausforderung: "Jetzt wurde plötzlich eine unserer Hauptaufgaben überflüssig. Wir mussten uns fragen, was wir nun machen", sagt Lombard.

#### **Von der Kurzwelle zum Internet**

"Wir erkannten, dass es in der 'Nach-Kalten-Kriegszeit' nicht mehr möglich war, auf internationaler Ebene gegenüber anderen Kurzwellen-Sendern, wie zum Beispiel der BBC, konkurrenzfähig zu bleiben", erklärt Lombard.

"Deshalb begannen wir uns auf das Konzept der 'Swissness' zu konzentrieren. Wir wussten, dass wir im Bereich der weltweiten Information über die Schweiz Marktleader sein können."

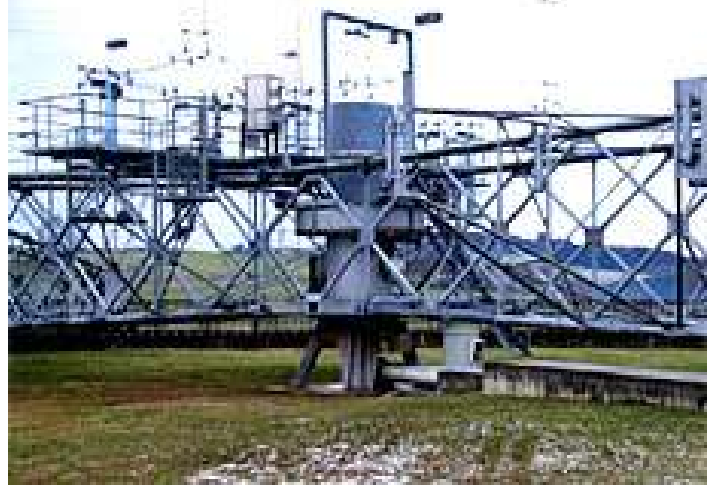

Abbildung 10: Drehstandantenne für den Überseedienst für den 500-kW-Sender in Sottens

1998 zeichnete sich das Internet als neue Richtung ab. Im gleichen Jahr wurde der KW-Sender Schwarzenburg abgeschaltet. Ein Jahr später, am 24. Dezember 1999, wurde die strategische Neuausrichtung von SRI hin zur Multimedia-Plattform vom Bundesrat genehmigt — "ein richtiges Weihnachtsgeschenk", so Lombard.

#### **swissinfo: Bereicherung des Angebots**

30. Oktober 2004: Die Europa-Versorgung über Satellit und die restlichen Sendungen für die Versorgung von Nahost/Afrika und Südamerika werden eingestellt. Montsinéry, Jülich und Sottens (siehe Abbildung 10) strahlen mit gleichem Datum die letzten Radio-Sendungen für SRI aus.

Fazit von Nicolas Lombard zum Verstummen der Radio-Stimme der Schweiz: "Das Radio hört zu früh auf. Wir hätten niemals so schnell ausscheiden dürfen. Selbstverständlich kommt bei mir grosse Wehmut auf. Natürlich ist es ein schlechtes Gefühl."

Und Lombard weiter: "Auf der anderen Seite muss man aber auch sehen, was wir heute bieten. Das ist keine Verarmung, sondern eher eine Bereicherung des Angebots. Das tröstet mich."

Heute präsentiert www.swissinfo.org eine Website in neun Sprachen: Deutsch, Französisch, Italienisch, Englisch, Spanisch, Portugiesisch, Arabisch, Japanisch und Chinesisch.

#### **URL dieses Artikels**

http://www.swissinfo.org/sde/swissinfo.html?siteSect=105&sid=5305667

# **Spezialrufzeichen HE3RSI des Vereins Radio Amateurs Vaudois**

Passend zum Thema "Schweizer Radio International (SRI)" folgende interessante Informationen von Béat Monnard, HB9IIV, Vize-Präsident des Vereins Radio Amateurs Vaudois (RAV).

Das BAKOM hat dem Verein die exklusive Erlaubnis erteilt, bis am 3. Dezember 2004 unter dem Rufzeichen "HE3RSI" aktiv zu werden. Das Rufzeichen "HE3RSI" steht dabei für "Radio Suisse Internationale". Dabei wird der Präfix "HE3" erstmals überhaupt zum Einsatz kommen. Der Verrein wird dazu von der ehemaligen Sendestation in Sottens mit dem Rufzeichen in der Luft anzutreffen sein. Die Sendestation und die Antennenanlage werden anschliessend

abgebaut. Es lohnt sich deshalb bis zum 3. Dezember 2004 vom 40 m bis 10 m Band nach dem Rufzeichen "HE3SRI" Ausschau zu halten. QSL erfolgt via HB9MM.

Wer selber über die Antennenanlage von Sottens ein QSO abwickeln möchte, beachte folgende Informationen.

News du 3 novembre 2004, 6h30 HBT: l'installation radioamateur exploitée à Sottens par les radioamateurs est ouverte au public les vendredis suivants: 12, 19, 26 novembre et 3 décembre 2004, dès 20h. Nous avons également obtenu de l'Ofcom une dérogation qui permet à une personne qui n'a pas de licence radioamateur de quand même pouvoir converser avec nos lointains interlocuteurs. Les radioamateurs qui souhaitent faire des QSO pourront le faire. Afin de couvrir les frais engagés dans cet évènement exceptionnel, une modique contribution de 20.-- par personne est cependant demandée. Ce montant permettra d'éditer une QSL spéciale. Merci pour votre compréhension et pour votre soutien.

Weitere Informationen unter: www.hb9mm.com

### **SWISSLOG**

Beitrag von Lorenz Born, HB9DTN

An der letzten Monatsversammlung am Mittwoch, 27. Oktober 2004 wurde die bekannte und funktional sehr umfangreiche Logbuch-Software durch den Software-Entwickler Walter Baur, HB9BJS (siehe Abbildung 11) vorgestellt. SWISSLOG für Windows ist ein vielseitiges

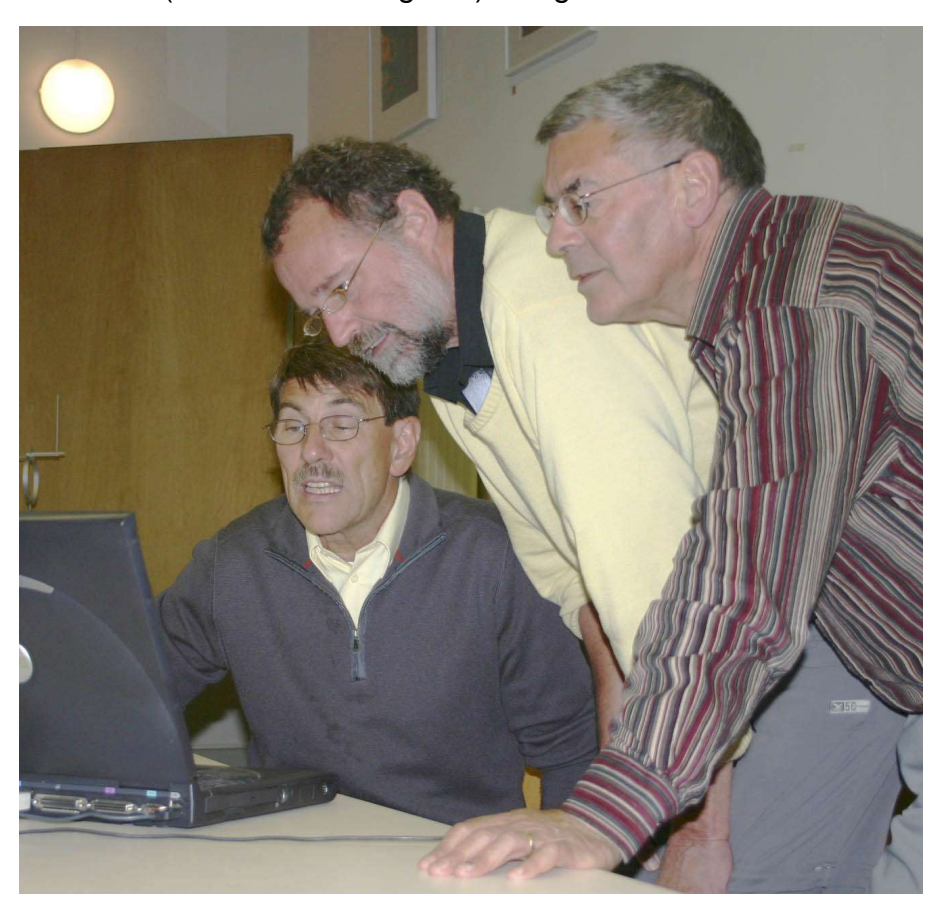

Abbildung 11: Walter Baur, HB9BJS (links im Bild sitzend) erklärt SWISSLOG einigen Interessenten der USKA Sektion Bern

Programm für die Logbuchführung auf einem IBM- oder kompatiblen PC.

Die wichtigste SWISSLOG Funktionen sind:

•QSO's eingeben

•QSO-Einträge ändern und löschen

•Logbuch drucken

•Diplomauswertungen drucken oder anzeigen

•Voll integrierte Unterstützung von LOTW

•Listenformate für Logbuchdruck und QSL-Karten frei definieren

•Anzeige von Informationen über den QSO-Partner

•Frei definierbare Abfragen analog Access

•Kreuztabellenauswertungen

•DX-Cluster Anbindung

•Internet Support

• Telnet Support

- DX-Telnet Anbindung
- CW-Type,CwGet und TrueTTY , MixW Anbindung
- Zugriff auf Callbuch, lokal und im Internet
- Zugriff auf QSL-Manager Datenbank, lokal und im Internet
- Landkarten
- Datensicherung der Logbuch-Datenbank
- Rotorsteuerung (ARS von EA4TX, Hy-Gain, Yaesu,Sartek
- Transceiversteuerung
- Zusammenführen von mehreren Datenbanken, bzw. bestimmten QSO's
- Import und Export von QSO's
- Vorhersage der Ausbreitungsbedingungen
- Verwalten von QSO-Runden
- Termin Verwaltung / Warnung

Die Software wird zum Preis von 70€ verkauft.

Weitere Informationen und eine Demo-Version vom SWISSLOG sind unter http://www.informatix.li zu finden.

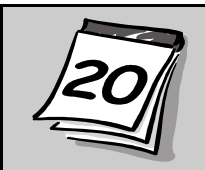

Redaktionsschluss für die nächste Ausgabe des Journals "QUA de HB9F", Nummer 1 / 2005, ist am 17. Dezember 2004

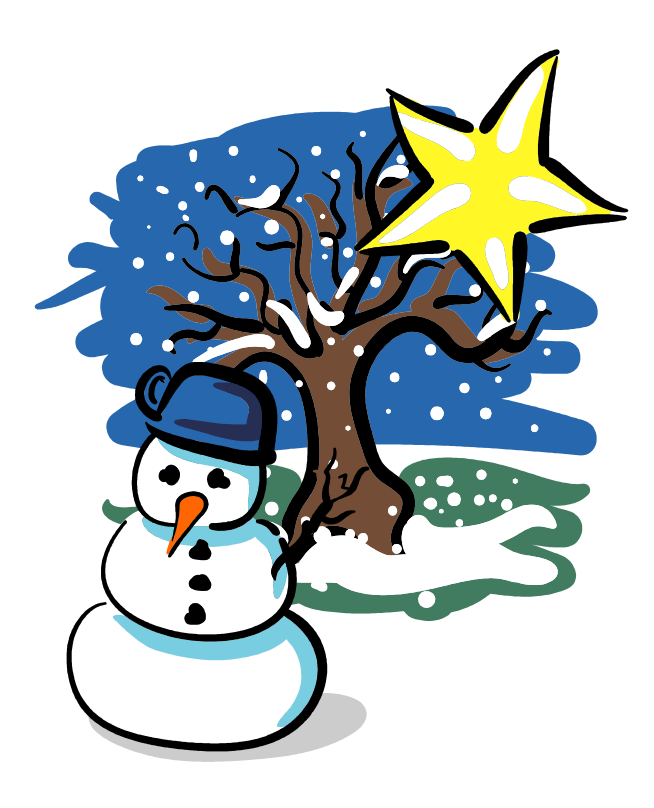

**Der Vorstand der USKA Sektion Bern wünscht Ihnen eine ruhige besinnliche Weihnachtszeit, erholsame Feiertage und viel Kraft für einen Neustart im Januar 2005!**

# **Frequenzen der Relais von HB9F**

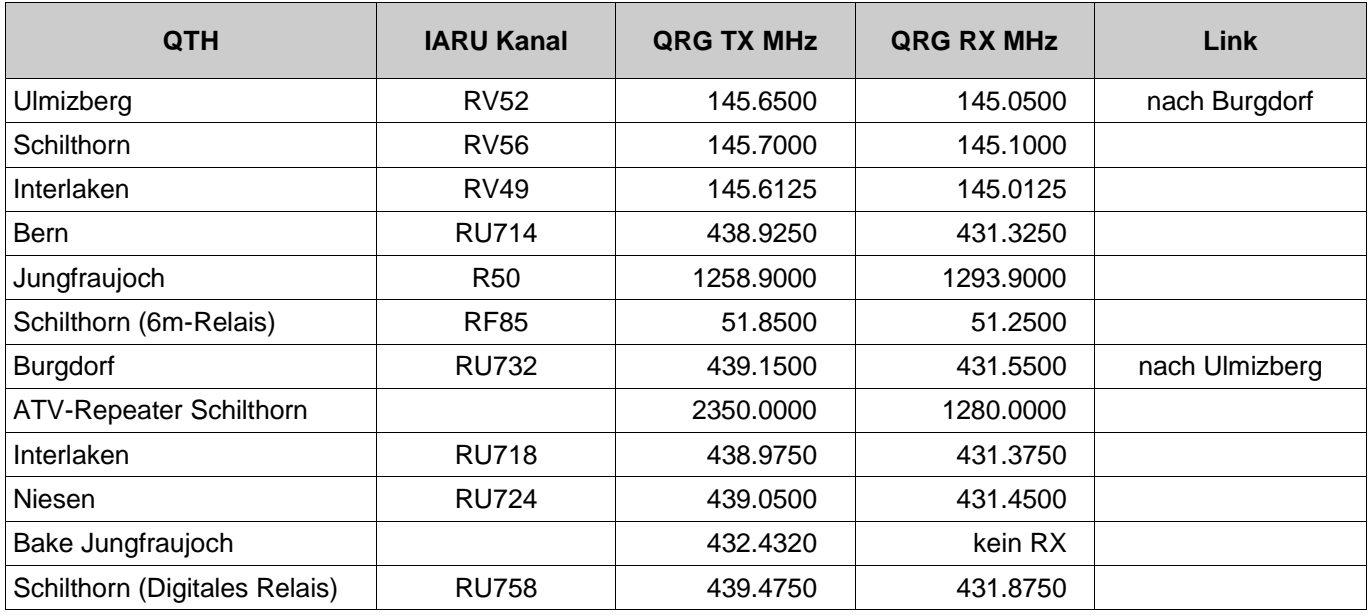

Beitrag ständig aktualisiert durch Roland Moser, HB9MHS

**Hinweis:** Die 2m-Relais Ulmizberg RV52, Schilthorn RV56, Interlaken RV49 sind sende- wie empfangsseitig mit einem Subcarrier (PL oder CTCSS) von 88.5 Hz ausgerüstet. Die 70cm-Relais Bern RU714, Niesen RU724, Interlaken RU718 und Burgdorf RU732 sind sende- wie empfangsseitig mit einem Subcarrier (PL oder CTCSS) von 88.5 Hz ausgerüstet. Das 70cm-Relais Burgdorf RU732 verfügt über eine automatische Anbindung an das 2m-Relais Ulmizberg RV52.

**6m-Relais Schilthorn:** Das Relais beim Panoramarestaurant "Piz Gloria" ist jetzt abgestimmt und vollständig in Betrieb gesetzt. Leistung: 12 Watt ERP, Modulationsart: FM (Phasen), Kanalraster 20 kHz, PL-Frequenz: 186.2 Hz.

**70cm-Bake:** Achtung, die 70cm-Bake auf dem Jungfraujoch wurde dem neuen Bandplan angepasst. Die Tx-Frequenz ist neu auf 432.432 MHz eingestellt. Bitte nehmt Euch einen Moment Zeit und teilt uns die Empfangsrapporte mit.

**Digitales Relais:** Für die andern digitalen Betriebsarten haben wir auf dem Schilthorn ein spezielles Relais in Betrieb genommen. Es soll ein fehlendes Spektrum in unserer Region abdecken. Das Relais ist unteranderem für folgende Betriebsarten vorgesehen: SSTV, FAX, RTTY,HELL, PSK31, tönende Telegraphie, etc. Packet-Radio ist auf diesem Relais ausdrücklich verboten! Für diese Betriebsart besteht ein eigenes Netz. Spezifische Fonie QSO's sind auf diesem Relais nicht erwünscht. Jedoch ist es erlaubt, Kommentare nach digitalen Übertragungen miteinander auszutauschen oder Verbindungstests zu machen. Bei diesem Relais für die digitalen Betriebsarten handelt es sich zur Zeit noch um ein speziell linearisiertes FM Relais. Sobald eine digitaler Standard festgelegt wird, besteht die Möglichkeit, ein echtes digitales Relais einzusetzen. Im Moment ist es aber noch nicht soweit. Um einen geordneten Betrieb zu ermöglichen, bitten wir die Benutzer HAM Spirit zu zeigen.

**Informationen über Internet:** Aktuelle Informationen über die verschiedenen Relais der Relaisgemeinschaft HB9F der USKA Sektion Bern sind zu finden unter der URL http://www.relaishh9f.ch.

**Informationen über WAP:** Informationen über die Relais von HB9F können auch über ein Mobiltelefon mit dem Wireless Application Protocol (WAP) abgerufen werden. Die Informationen sind über die URL wap.relais-hb9f.ch zugänglich.

# **Vorstand der USKA Sektion Bern**

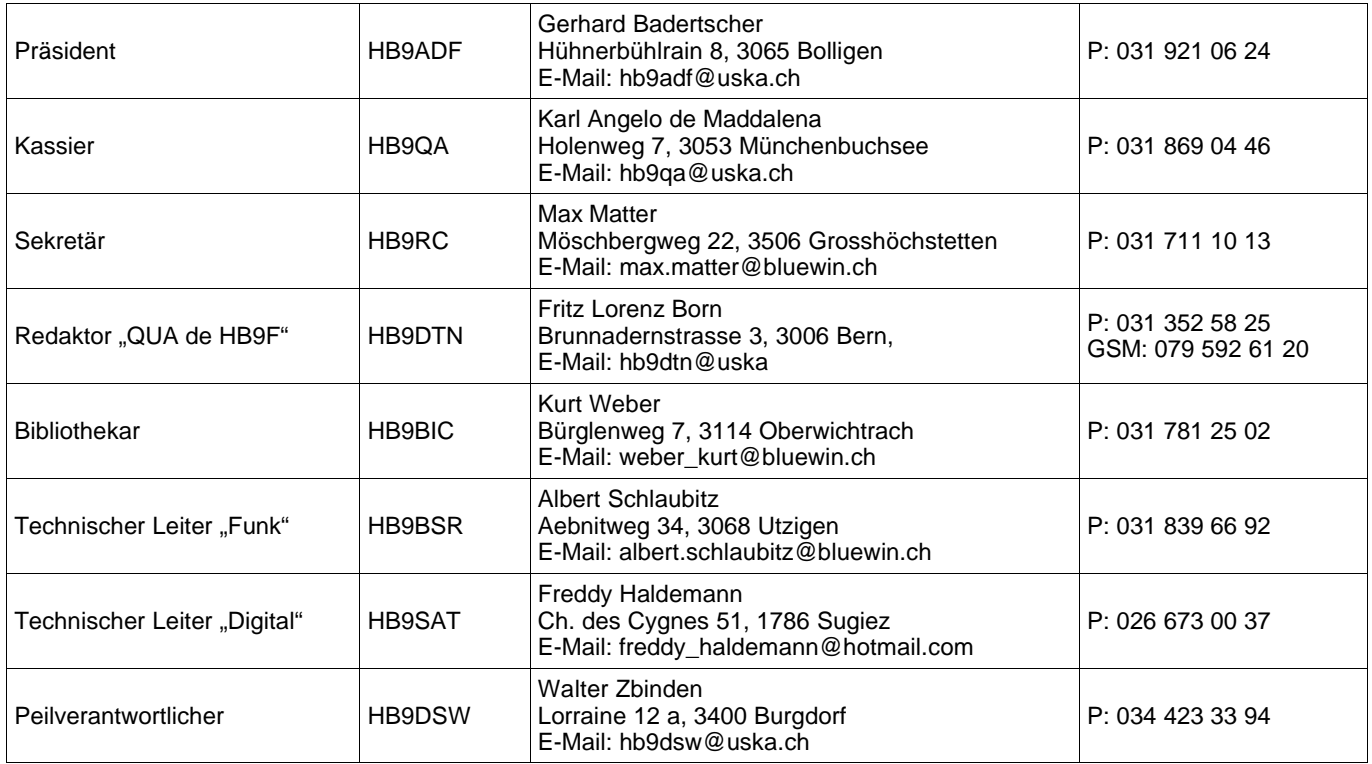

TO THATRACTOR CONTRACTORS

# **Impressum**

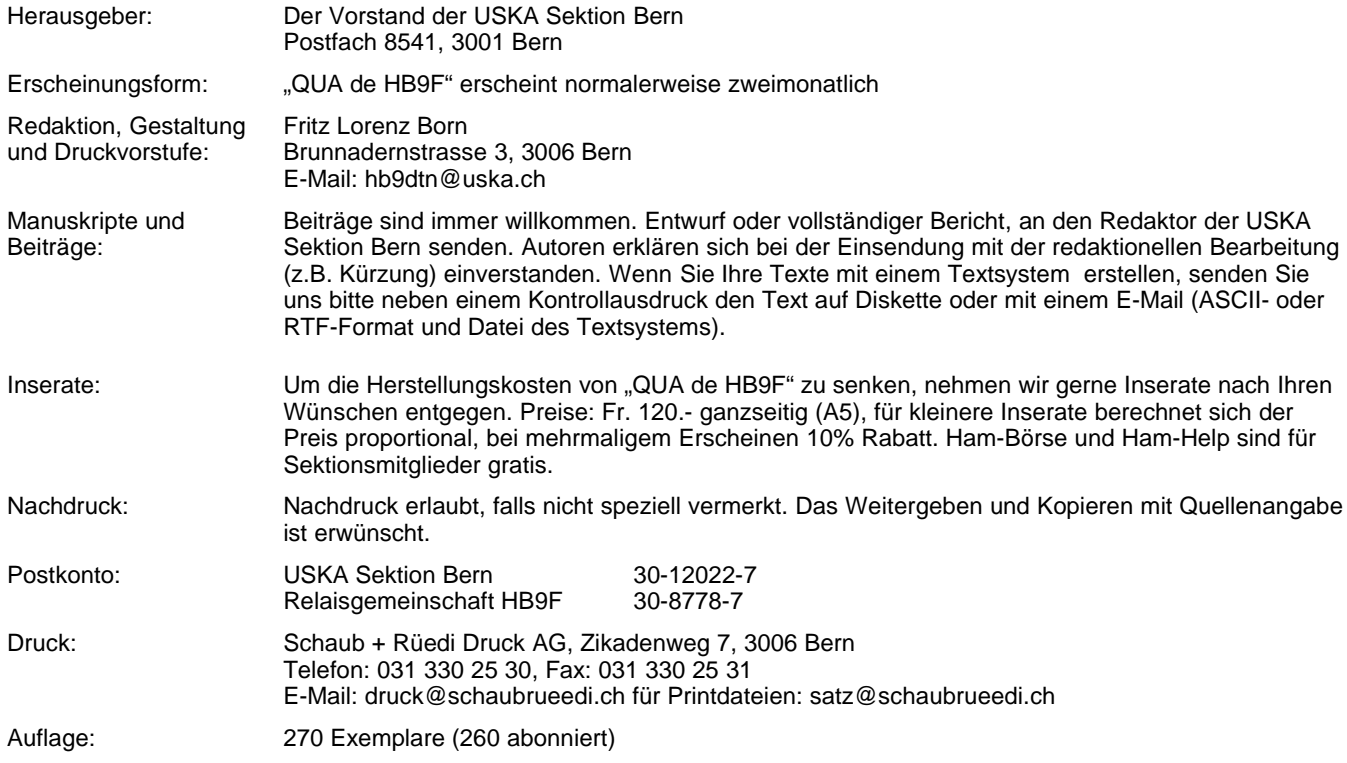

# **PP 3000 Bern 1**

# **QUA de HB9F**

Journal der USKA Sektion Bern

Änderung: 08.11.2004 21:22:05 Dateiname: QUA\_2004\_4.sxw

Impressum: Seite 19<br>Redaktion: 031 352 031 352 58 25 Anzeigen: 031 352 58 25 Internet: www.hb9f.ch<br>E-Mail: qua@hb9f.ch qua@hb9f.ch

**OpenOffice.org1.1** 

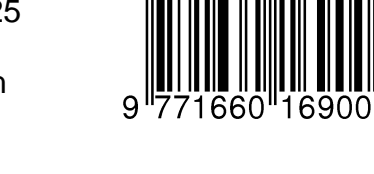

Das "QUA de HB9F" wird komplett mit einem Open Source Textsystem erstellt. Siehe www.openoffice.org.

0 4